# **Log Analizi Nedir?**

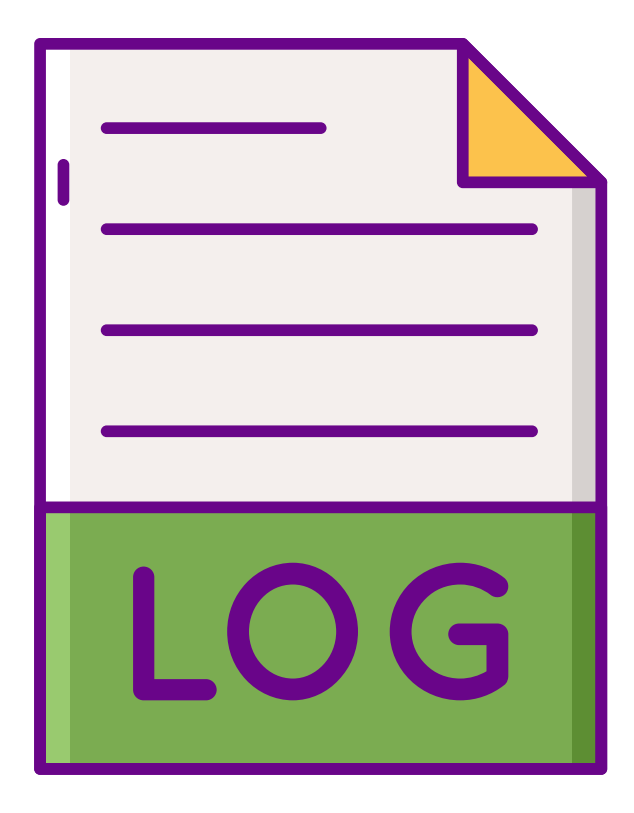

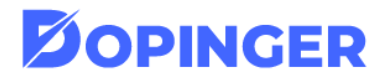

#### **Log Analizi Nedir?**

Gerek teknik SEO gerekse de sitenizin performans metriklerini incelemek açısından log analizi son derece önemlidir. Bu açıdan log analizi sayesinde SEO performansınızı iyileştirmek için gerekli ipuçlarına ulaşabilirsiniz. Yazımızda log analizi nedir sorusuna cevap vererek SEO açısından nasıl yararlanabileceğinize göz atacağız.

#### **Log Dosyası Nedir?**

Log analizi nedir konusuna detaylı bir şekilde değinmeden önce, log dosyasına değinmek uygun olacaktır. Web sitenizle ilgili veriler log dosyası içerisinde saklanır. Bu anlamda log dosyasını sitenizin kullanıcı ve arama motoru botlarıyla girdiği tüm etkileşimleri kaydeden bir günlük şeklinde ele alabilirsiniz. Genel olarak bir log dosyasının içerdiği bilgileri şu şekilde sıralamak mümkündür:

- İsteğin geldiği IP adresi: IP
- İsteğin geldiği tarihi: Date  $\bullet$
- İstek türü: Method
- Sitenizin isteği cevaplamak için kullandığı yanıt kodu: Responce Code
- İsteğin geldiği kaynağın kimliği: User-agent,
- İstek yapılan sayfa: URL Request,
- İstek yapılan adres: Host

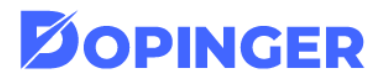

#### **Log Dosyası Analizi Nedir?**

Bu dosyalar, web sitenize kimin eriştiğine ve nelere ulaştığına dair sunucunuz tarafından tutulan kayıtlar Log dosyalarıdır. Bu kayıtlar günlük dosyalar olarak açıklanır. Bu kayıtlar, bir kişi ya da Google bot gibi bir bot tarafından tutulabilmektedir.

Log dosyaları; siteye erişen müşteri, geçirilen zaman, kullanıcı ve talebe ilişkin diğer ayrıntılar gibi bilgileri içermektedir. Çoğu barındırma çözümü, Log dosyalarını belirli bir süre için otomatik olarak tutar. Genellikle bu dosyalar, söz konusu sitenin web yöneticisi ya da sahibi tarafından kullanılır hale getirilir.

#### **Log Dosyası Analizi Neyi Gösterir?**

Bir web sitesinin log dosyası, sunucuda saklanarak isteklerle ilgili bilgileri kaydeder. Bir kullanıcı veya bot siteyi her ziyaret ettiğinde, yüklenen her kaynak için log dosyasına bir giriş [kaydedilmektedir.](https://blog.dopinger.com/tr/log-analizi-nedir) Log; kullanıcıların, arama motorlarının ve diğer tarayıcıların nasıl etkileşimde bulunduğunu gösterir. Log dosyası analizi, bir web sitesinin kullanıcıları hakkında aşağıdaki verileri gösterir:

- IP adresi ve ana bilgisayar adı
- Ülke veya bölge
- Kullanılan tarayıcı ve işletim sistemi
- Kullanıcı tarafından doğrudan erişim veya başka bir web sitesinden referans
- Arama motoru ve girilen arama terimi
- Kullanıcı tarafından ziyaret edilen sayfa sayısı ve sayfada kalma süresi
- Ziyaretçilerin web sitesinden ayrıldığı sayfa

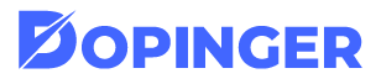

#### **Log Analizi Nasıl Yapılır?**

Öncelikle hemen vurgulayalım ki log analizi yapmak için düzenli aralıklar takip etmenize gerek yoktur. Çoğu zaman log analizi bir hatayla karşılaşıldığında gerekli olur. Nitekim, çok sayıda ziyaretçisi olan bir sitenin sık aralıklarla log analizi yapmak veri fazlalığından dolayı mümkün değildir. Ancak uzun aralıklarla site performansınızdan emin olmak için log analizi yapmak faydalı olacaktır. Log analizine başlamak için sunucunuzdan elde ettiğiniz log dosyasını bir log analyzer aracına atmanız yeterlidir. Bunun içeride yukarıda saydığımız Semrush Log File Analyser, Loggly ve SolarWinds gibi araçları kullanabilirsiniz. Daha sonra dilediğiniz takdirde verileri buradan Excel'e de taşıyabilirsiniz. Bu şekilde raporlama için çok daha ideal bir grafik tablosu oluşturabilirsiniz.

Video olarak izle;

<https://www.youtube.com/watch?v=VUb-pmqLdXs>

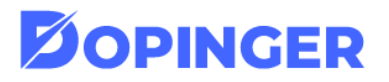

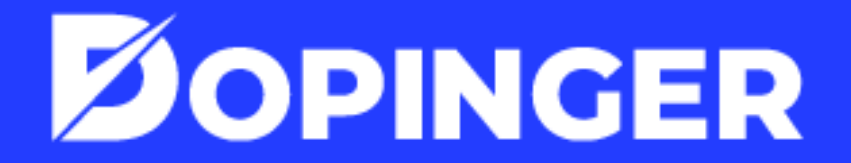

w w w . d o p i n g e r . c o [m](http://www.dopinger.com/tr)

### **Dopinger ile Dijital dünyada markanızı öne taşıyın!**

## **Siz de [SEO](https://www.dopinger.com/tr/seo/) trendlerini yakalamak ve performansınızı artırmak istiyorsanız Dopinger ile iletişime geçin!**

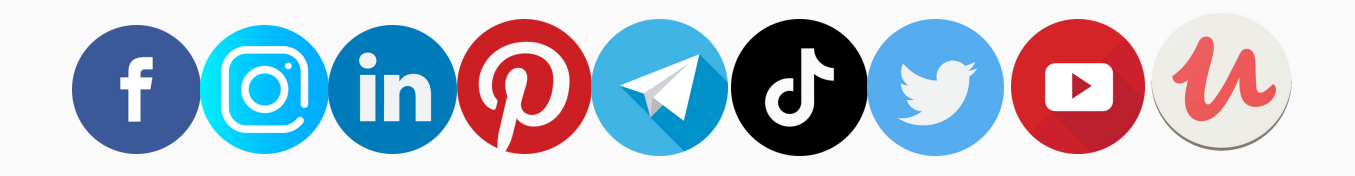

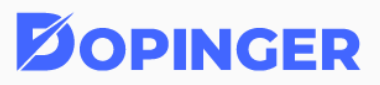